# **All Academy Day: Quiz Bowl Event Rules**

### **Object of the Quiz Bowl event**

Correctly answer the most questions.

### **Playing the game (RULES)**

- Team of 1-3 students per table with 1 *Clicker* per team (see page 2 for clicker description) > SUNY Adirondack uses Interwrite "Clickers"
- The announcer reveals each question on the projection screen.
- The answer is on the next slide.
- Each team will have 10-15 seconds to collaborate and "Click" in
- Any team member may answer the question, but only one team member at a time can press the "clicker".
- If a team needs to speak to a judge, raise your hand, and only one team member at a time speaks.
- **Only 1 answer per question**. THE **FIRST ANSWER IS THE ONLY** ANSWER ACCEPTED. If you try to select >1 answer for one click such as A, B, your answer will automatically be scored as incorrect with 0 points. (Even if one of the two are correct.)
	- > NOTE: For True/False questions, press "T" (true) or "F" (button) otherwise results are not recorded. (see page 2 for clicker description)
- Students may use paper and pencil, if provided at their table to solve any question. Use of electronic equipment or any outside resources brought in is not allowed. (If observed using, team will be disqualified)
- The clicker software keeps a tally of how many points each team has earned.
- At the end of the 20 minute quiz, the point totals will be reviewed. (So WAIT!)
- If there is a tie, the teams tied will go into "Sudden Death". Where by the first team to give a correct answer to a PowerPoint question becomes the overall winner.

## **Exception: In the event the clickers are not working (RULES)**

- One score sheet and pencil will be given per team with a judge assigned to teach team to tally correct answers.
- The announcer reveals and reads each question on the projection screen.
- All teams have 10 seconds to collaborate and write down their answer on the score sheet.
- The members of the team may collaborate.
- Students may use paper and pencil provided at there table to solve any question. Use of electronic equipment is not allowed. (If observed using, team will be disqualified)
- Any team member may answer the question, but only one team member at a time is to speak to the judges. THE **FIRST ANSWER IS THE ONLY** ANSWER ACCEPTED.
- The answer is then revealed on the next slide.
- The judge will note on a tally sheet if the team answered the question correctly.
- The judge may request of the announcer to consider an answer written. The announcer may ask the team to expand the answer if needed. The announcer will decide answer correctness.
- The judge or score keeper keeps a tally of how many points each team has earned.
- If there is a tie, the teams tied will go into "Sudden Death". Where by the first team to give a correct answer to the next PowerPoint question becomes the overall winner.

#### **Scoring**

- One point will be awarded for each question answered properly.
- NO POINTS are taken away for an incorrect answer.
- **Bonus**
- Bonus points can be awarded by the judges for particular questions. Bonus questions and their point values will be announced before the question is read.

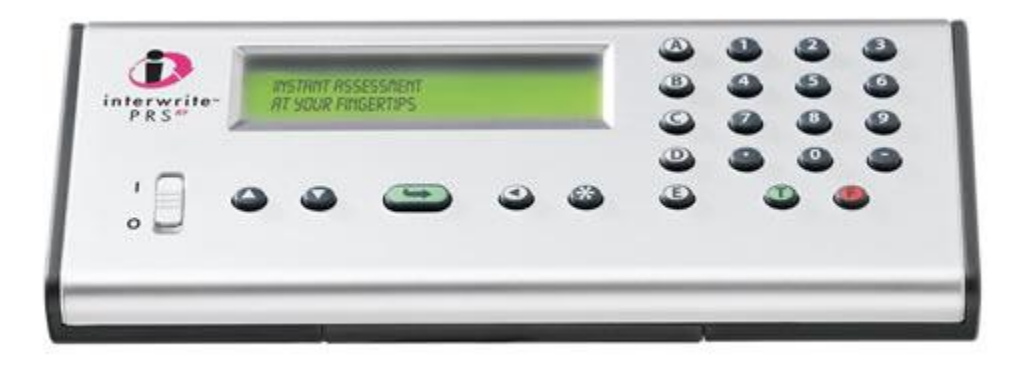

This is what the clicker looks like. ONE clicker will be provided per team.

To answer multiple choice questions, press  $A, B, C, D$ , or  $E$  and ENTER

- Note: There is <u>only 1 answer</u> per multiple choice questions. If a team enters in  $>1$  answer such as A, B their answer will be scored incorrect (even if one of the 2 was correct).
- To answer  $\text{True/ False questions}$ , press  $\bullet$  or and ENTER True False

After you enter an answer, you must press the ENTER key, and confirm the window says "RECEIVED". Otherwise, no answer is scored and you will get a 0%.

WARNING: WAIT UNTIL you see the timer counting down on the screen before pressing an answer! Otherwise your answer is marked wrong and you will get a 0 .